**Sample Screens & Reports** April 1981

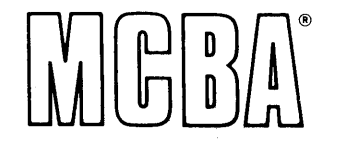

## **BILL OF MATERIALS PROCESSOR** in DIBOL®

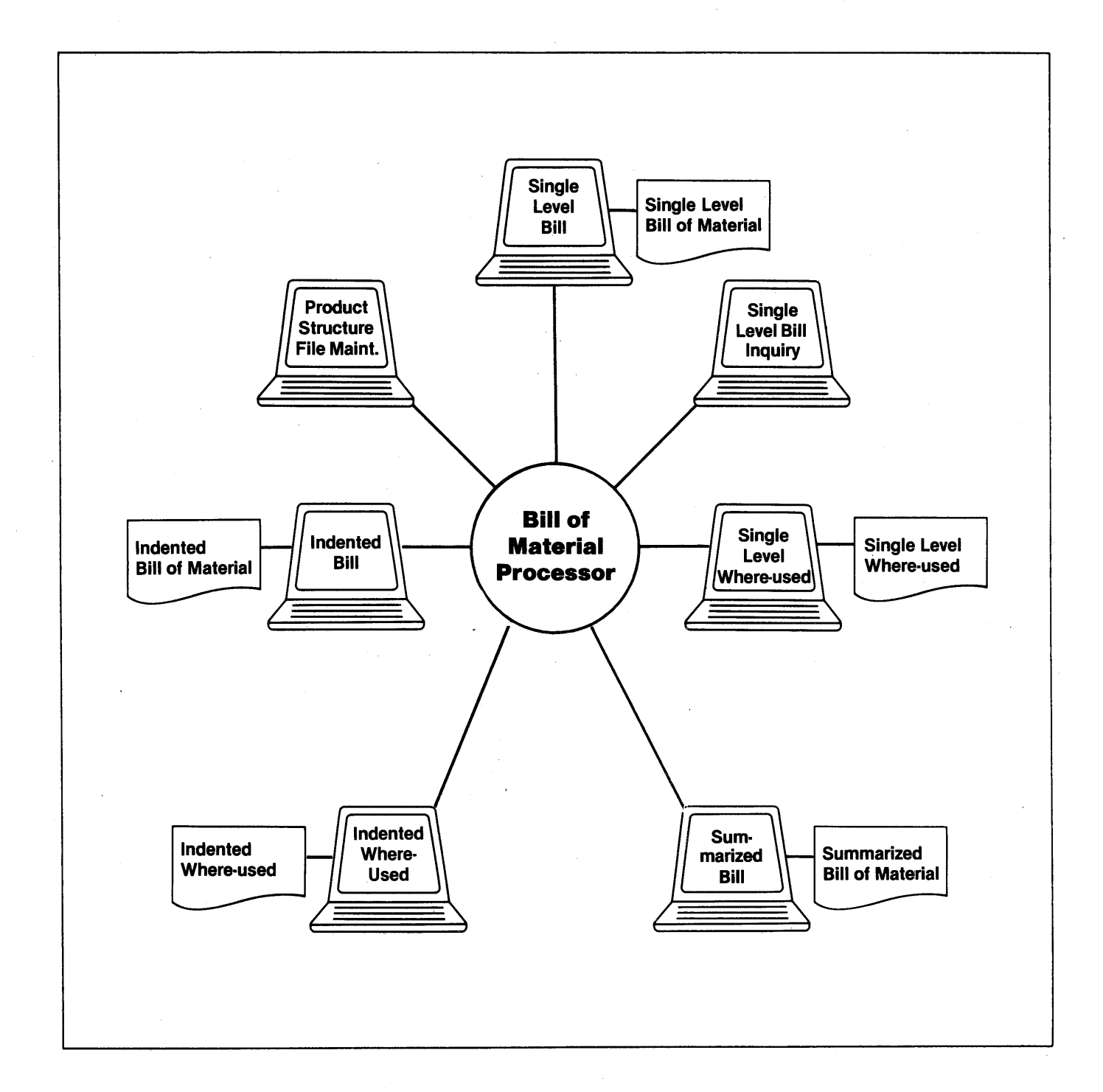

. **Sample Screen Formats for Bill of Mateilal Processor-DIBOL for DEC PDP·11s**   $\sim 1000$ BILL OF MATERIAL PROCESSOR PLEASE SELECT APPLICATION X 1. PRODUCT STRUCTURE FILE MAINTENANCE 6. SINGLE LEVEL WHERE-USED (1) 2. SORT PRD STRUCTURE FILE 7. INDENTED BILL OF MATERIALS (1) 3. REORGANIZE PRD STRUCTURE FILE 8. INDENTED WHERE-USED (1) 4. SINGLE LEVEL BILL INQUIRY 9. SUMMARIZED BILL OF MATERIALS (1) Cl) 5. SINGLE LEVEL BILL OF MATERIALS PRODUCT STRUCTURE FILE MAINTENANCE PLEASE SELECT APPLICATION X 1. ADD NEW STRUCTURE (S) 2. CHANGE/INQUIRE STRUCTURE(S) 3. DELETE STRUCTURE<S> PRODUCT STRUCTURE FILE MAINTENANCE<br>ADD  $\sim 10^{-10}$ Structures may have sequence numbers assigned automatically<br>in the ADD mode. The value entered here will be added to the<br>last sequence number value of the last structure added. ENTER SEQUENCE INCREMENT VALUE XX  $\{24\}$ ANY CHANGE ? X

**-1-**

v

*"'\_..!* 

-..,.!

.... *,.)* 

.. .;

...,.;

...;

*.\_)* 

*..,I* 

.\_)

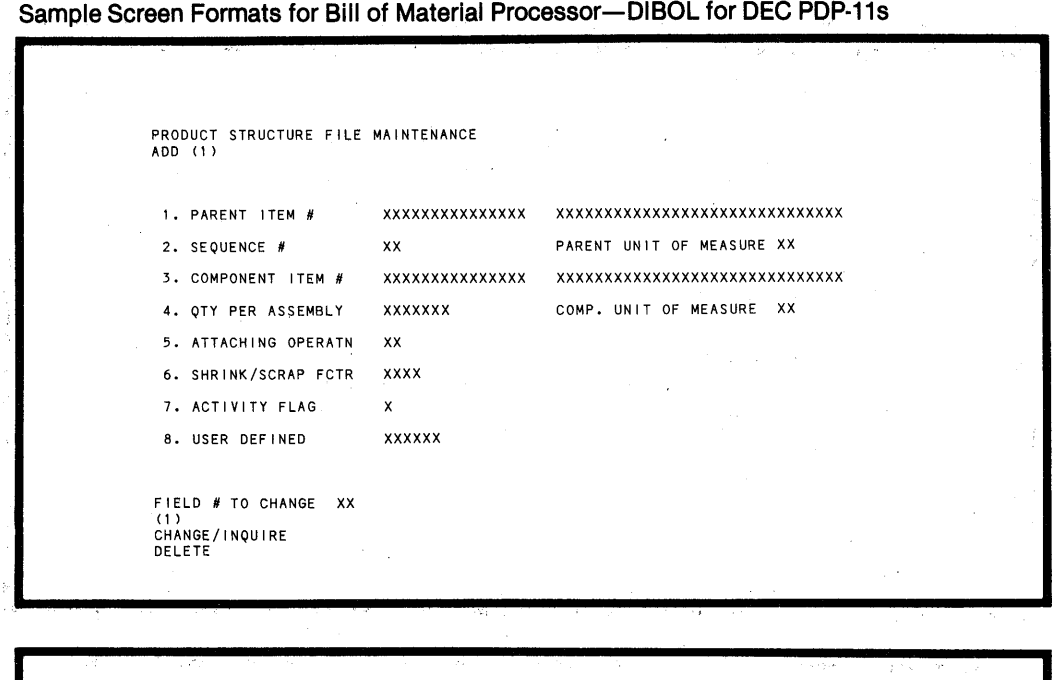

SINGLE LEVEL BILL INQUIRY<br>SINGLE LEVEL BILL OF MATERIALS PARENT ITEM NUMBER: XXXXXXXXXXXXXXX COMP. ITEM # SEQ QTY-PER U/M DESCRIPTION ATT SCRAP AC ST CT PM xxxxxxxxxxxxxxx xx xxx. xx xx- xx xxxxxxxxxxxxxxxxxxxxxxxxxxx xx xxx. x xxxxxxxxxxxxxxx xx xxx. xx xx- xx xxxxxxxxxxxxxxxxxxxxxxxxxxx xx xxx. x xxxxxxxxxxxxxxx xx xxx. xxxx- xx xxxxxxxxxxxxxxxxxxxxxxxxxxx xx xxx. x x x x x

 $\mathcal{L}^{\mathcal{L}}$ 

 $\bar{z}$ 

 $\gamma_{\rm{max}}$ 

 $\sim$ 

 $\sigma_{\rm eff} \sim \rho_0$  $\sim$   $\sim$ 

 $\sim$ 

 $\sim$ 

END OF STRUCTURE CR TO CONTINUE

 $\tilde{u}_1,\ldots,\tilde{u}_n$ 

 $\sim$ 

 $\sim$   $_{\rm in}$ 

 $\cdot$ 

 $\gamma_{\rm eff}$ 

 $\mathcal{L} = \{ \mathcal{L} \}$  ,  $\mathcal{L} = \mathcal{L}$  ,

 $\sim 2.2$ 

Bernard Boundary

 $\langle \hat{N}_{A} \rangle_{A}$ 

 $\mathcal{V}$ 

*r-*

,, ...

f""

*r-*

,...

,...

,...

*!""* 

*('"'* 

-

I *r-*

**,...-2-**

## **Sample Print-Outs for Bill of Material Processor-DIBOL for DEC PDP-11s**

اب،

-/

.\_)

 $\tilde{\phantom{a}}$ 

\_,

... *,)* 

*.,.)* 

\_.,'

RUN DATE: XX-XXX-XX TIME: XX:XX XM X---------------COMPANY NAME------------------X TERM #XX SEQ #XXX PAGE XXX v SINGLE L E V E L WHERE-USED (I)<br>NOTE: UNSORTED RECORDS EXIST IN PRODUCT STRUCTURE FILE. THOSE MEETING GIVEN CRITERIA WILL BE PRINTED SEPARATELY AT END OF REPORT. PARENT PARENT PRO ATTCH ACT STK CTL ENG ITEM NUMBER U/M DES CR I PT I ON CAT OPER FLG FLG FLG RLS FOR COMPONENT ITEM NUMBER XXXXXXXXXXXXXXX XXXXXXXXXXXXXXXXXXXXXXXXXXXXXX ENG RLS XXXXXX xxxxxxxxxxxxxxx xx xxxxxxxxxxxxxxxxxxxxxxxxxxxxxx xx xx xx xx xx xxxxxxxxxxxxxxx xx xxxxxxxxxxxxxxxxxxxxxxxxxxxxxx xx xx xxxxxx FOR COMPONENT ITEM NUMBER XXXXXXXXXXXXXXX XXXXXXXXXXXXXXXXXXXXXXXXXXXXXX ENG RLS XXXXXX xxxxxxxxxxxxxxx xx xxxxxxxxxxxxxxxxxxxxxxxxxxxxxx xx xx xxxxxx xxxxxxxxxxxxxxx xx xxxxxxxxxxxxxxxxxxxxxxxxxxxxxx xx xx xxxxxx \*\*\*\*\*\*•\*\*\*\*\*\*\*\*\*\*\*\*\*\*\*\*\*\*\*\*\*\*\*\* THE FOLLOWING ARE THE UNSORTED RECORDS MEETING THE GIVEN CRITERIA \*\*\*\*\*\*\*\*\*\*\*\*\*\*\*\*\*\*\*\*\*\*\*\*\*\*\*\*\*\*\*\* FOR COMPONENT ITEM NUMBER XXXXXXXXXXXXXXX XXXXXXXXXXXXXXXXXXXXXXXXXXXXXX ENG RLS XXXXXX xxxxxxxxxxxxxxx xx xxxxxxxxxxxxxxxxxxxxxxxxxxxxxx xx xx xxxxxx xxxxxxxxxxxxxxx xx xxxxxxxxxxxxxxxxxxxxxxxxxxxxxx xx xx xxxxxx Remarks: (1) THIS NOTE WILL BE PRIINTED IF UNSORTED RECORDS EXIST IN THE PRODUCT STRUCTURE FILE. RUN DATE: XX-XXX-XX TIME: XX:XX XM X---------------COMPANY NAME------------------X TERM #XX SEQ #XXX PAGE XXX INDENTED WHERE-USED (1) ...<br>NOTE: UNSORTED RECORDS EXIST IN THE PRODUCT STRUCTURE FILE. THOSE RECORDS WILL NOT BE REPRESENTED ON THIS REPORT. .. *.)* FOR COMPONENT ITEM NUMBER xxxxxxxxxxxxxxx xxxxxxxxxxxxxxxxxxxxxxxxxxxxxx ENG RLS xxxxxx PARENT PARENT PARENT PRO ATTCH ACT STK CTL<br>ITEM NUMBER U/M DESCRIPTION CAT OPER FLG FLG FLG LEVEL ITEM NUMBER U/M DESCRIPTION xxxxxxxxxxxxxxx xx xx xx xxx xx xx x xxxxxxxxxxxxxxxxxx xx xx x x x xxxxxx xxxxxxxxxxxxxxx xx xxxxxxxxxxx x xxxxxxxxxxxxx xx xx x xx xx x x x xx xx xx  $\overline{2}$ xxxxxxxxxxxxxxx xx xxx xxxxxx xxxxxxxx xx x xxx xx xx xx x xx xx x x x xxxxxx  $\overline{3}$ xxxxxxxxxxxxxxx xx xxxxxxxxxxxxxxxxxxxxxxxxxxxxxx xx xx x x x xxxxxx  $\overline{4}$ xxxxxxxxxxxxxxx xx xx xx xx.xxxxx x xx xx xx xxxxx xxxxxxx xx xx x x x xxxxxx  $\overline{5}$ xxxxxxxxxxxxxxx xx xx x xxxxxx xx x xx xx xx xxx xxxxxxxx x xx xx x x x xxxxxx 6 xxxxxxxxxxxxxxx xx xx xx xxxxxxxxxx xx x xxx xxxxxxxxxx xx xx x x x xxxxxx  $\bar{7}$ xx xxxxxxxxxxxxxxx xx xxxxxxxxxxxxxxxxxxxxxxxxxxxxxx xx xx x x x xxxxxx xxxxxxxxxxxxxxx xx xxxxxxxxxxxxx xxx xx xx xx xx xx xx xx xx xx x x x xx xx xx  $\ddot{\phantom{0}}$ xxxxxxxxxxxxxxx xx xxxxxxxxxxxxxxxxxxxxxxxxxxxxxx xx xx x x x xxxxxx  $\overline{5}$ xxxxxxxxxxxxxxx xx xxx x xxxxxx xx xx xxxxxxxxxxxxxxxx xx xx x x x xxxxxx  $\overline{4}$ xxxxxxxxxxxxxxx xx xxxxxxxxxxxxxxxxxxxxxxxxxxxxxx xx xx x x x xxxxxx  $\overline{3}$ Remarks: (1) THIS MESSAGE ONLY PRINTS WHEN THERE ARE UNSORTED RECORDS IN THE PRODUCT STRUCTURE FILE.

*.,.)* **-3-**

## **Sample Print-Outs for Bill of Material Processor-DIBOL for DEC PDP-11s** , ,,. ,,, .•• ·•••. •... 1·

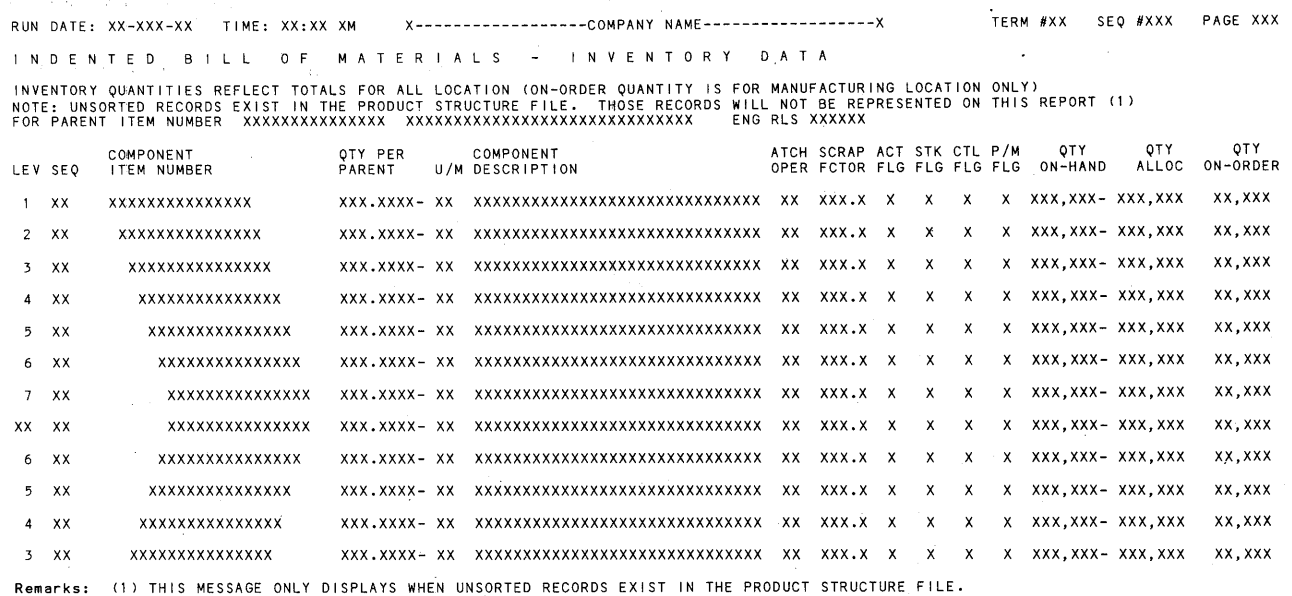

*I""* 

,...

!""

*("'* 

*I,,.* 

<sup>~</sup>

, ...

I""

!""'

!""'

("""

RUN DATE: XX-XXX-XX TIME: XX:XX XM X---- - - - - - - - -------COMPANY NAME-- - - - --------- - - - -X TERM #XX SEQ #XXX PAGE XXX

INDENTED BILL OF MATERIALS - ENGINEERING DATA<br>(1)<br>NOTE: UNSORTED RECORDS EXIST IN THE PRODUCT STRUCTURE FILE. THOSE RECORDS WILL NOT BE REPRESENTED ON THIS REPORT.

FOR PARENT ITEM NUMBER XXXXXXXXXXXXXXX XXXXXXXXXXXXXXXXXXXXXXXXXXXXXX ENG RLS XXXXXX

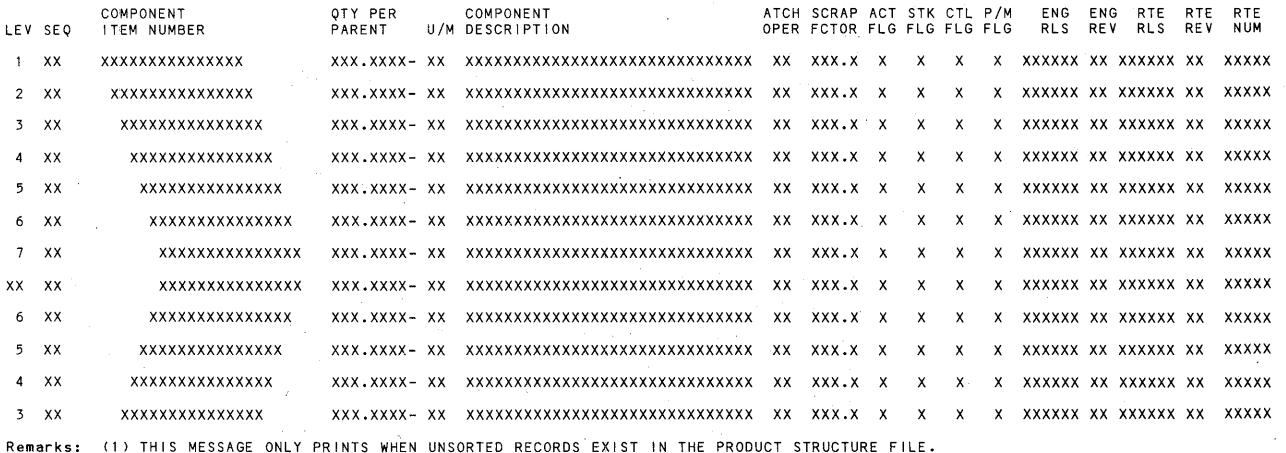

**-4-**

## **Sample Print-Outs for Bill of Material Processor-DIBOL for DEC PDP-11s**

*\,,\_)* 

1,\_;

I....·

 $\sim$ 

""'\_./

...,,..,

*,\_!* 

\_,

..,.;

..,.;

.... /

RUN DATE: XX-XXX-XX TIME: XX:XX XM x----------------COMPANY NAME--------------------X TERM #XX SEQ #XXX PAGE XXX SINGLE LEVEL BILL OF MATERIALS<br>(1)<br>INVENTORY QUANTITIES REFLECT TOTALS FOR ALL LOCATIONS (ON-ORDER QUANTITY IS FOR MANUFACTURING LOCATION ONLY) INVENTORY QUANTITIES REFLECT TOTALS FOR ALL LOCATIONS (ON-ORDER QUANTITY IS FOR MANUFACTURING LOCATION ONLY)<br>NOTE: UNSORTED RECORDS EXIST IN PRODUCT STRUCTURE FILE. THOSE MEETING GIVEN CRITERIA WILL BE PRINTED SEPARATELY A COMPONENT QTY PER COMPONENT ATTCH SCRAP ACT STK CTL P/M ENG(3) (1 >QTY <1 )QTY (1 >QTY ITEM NUMBER SEQ PARENT U/M DESCRIPTION OPER FCTOR FLG FLG FLG FLG RLS ON-HAND ALLOC ON-ORDER FOR PARENT ITEM NUMBER XXXXXXXXXXXXXXX XXXXXXXXXXXXXXXXXXXXXXXXXXXXXX (3) ENG RLS XXXXXX xxxxxxxxxxxxxxx xx xxx. xxxx- xx xxxxxxxxxxxxxxxxxxxxxxxxxxxxxx xx xxx. x xxxxxx xxx, xxx- xxx, xxx xx, xxx xxxxxxxxxxxxxxx xx xxx. xxxx- xx xxxxxxxxxxxxxxxxxxxxxxxxxxxxxx xx xxx.x xxxxxx xxx, xxx- xxx, xxx xx, xxx FOR PARENT ITEM NUMBER XXXXXXXXXXXXXXX XXXXXXXXXXXXXXXXXXXXXXXXXXXXXX (3 > ENG RLS XXXXXX xxxxxxxxxxxxxxx xx xxx. xx xx- xx xxxxxxxxxxxxxxxxxxxxxxxxxxxxxx xx xxx. x xxxxxx xxx' xxx- xxx, xxx xx, xxx xxxxxxxxxxxxxxx xx xxx. xxxx- xx . xxxxxxxxxxxxxxxxxxxxxxxxxxxxxx xx xxx. x xxxxxx xxx,xxx- xxx,xxx xx,xxx  $\ddot{\phantom{a}}$ \*\*\*\*\*\*\*\*\*\*\*\*\*\*\*\*\*\*\*\*\*\*\*\*\*\*\*\*\*\*\* THE FOLLOW I NG ARE THE UNSORTED RECORDS MEET I NG THE GI VEN CRITERIA \*\*\*\*\*\*\*\*\*\*\*\*\*\*\*\*\*\*\*\*\*\*\*\*\*\*\*\*\*\*\*\* FOR PARENT ITEM NUMBER XXXXXXXXXXXXXXX XXXXXXXXXXXXXXXXXXXXXXXXXXXXXX (3) ENG RLS XXXXXX xxxxxxxxxxxxxxx xx xxx. xxxx- xx xxxxxxxxxxxxxxxxxxxxxxxxxxxxxx xx xxx. x xxxxxx xxx, xxx- xxx, xxx xx, xxx xxxxxxxxxxxxxxx xx xxx. xxxx- xx xxxxxxxxxxxxxxxxxxxxxxxxxxxxxx xx xxx .x xxxxxx xxx, xxx- xxx, xxx xx, xxx Remarks: (1) ONLY PRINTS WHEN INVENTORY DATA IS ASKED FOR.<br>(2) SECOND LEGEND ONLY PRINTS WHEN UNSORTED RECORDS EXIST IN PRODUCT STRUCTURE FILE.<br>(3) ONLY PRINTS WHEN ENGINEERING DATA IS ASKED FOR.

RUN DATE: XX-XXX-XX TIME: XX:XX XM X-----------------COMPANY NAME-----------------INDENTED BILL OF MATERIALS - STANDARD DATA TERM #XX SEQ #XXX PAGE XXX

NOTE: UNSORTED RECORDS EXIST IN THE PRODUCT STRUCTURE FILE. THOSE RECORDS WILL NOT BE REPRESENTED ON THIS REPORT.

FOR PARENT ITEM NUMBER XXXXXXXXXXXXXXX XXXXXXXXXXXXXXXXXXXXXXXXXXXXXX ENG RLS XXXXXX

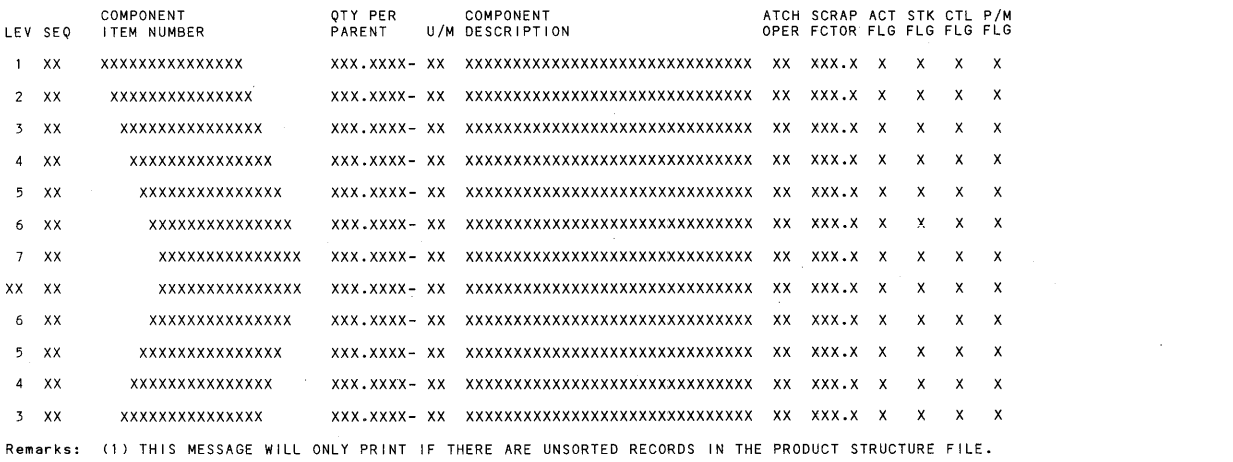

RUN DATE: XX-XXX-XX TIME: XX:XX XM X----------------COMPANY NAME------------------SUMMARIZED BILL OF MATERIALS TERM #XX SEQ #XXX PAGE XXX

INVENTORY QUANTITIES REFLECT TOTALS FOR ALL LOCATIONS (ON-ORDER QUANTITY IS FOR MANUFACTURING LOCATION ONLY)<br>NOTE: UNSORTED RECORDS EXIST IN THE PRODUCT STRUCTURE FILE. THOSE RECORDS WILL NOT BE REPRESENTED ON THIS REPORT.

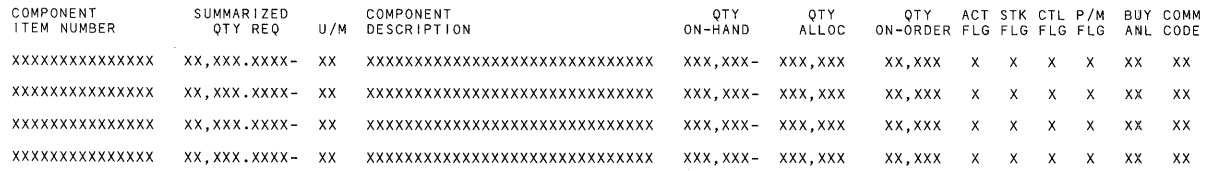

Remarks: PRINTS ONLY ONE PARENT ITEM PER PAGE. (1) THIS MESSAGE ONLY PRINTS WHEN UNSORTED RECORDS EXIST IN PRODUCT STRUCTURE FILE.

**-5-**